# **100% Money Back**

**Vendor:**IBM

**Exam Code:**COG-701

**Exam Name:**IBM Cognos TM1 10.1 Analyst

**Version:**Demo

#### **QUESTION 1**

What is the difference between a TM1 Sandbox and a Personal Workspace?

A. A Personal Workspace allows you to work in a private area where a Sandbox is shared.

B. A Personal Workspace is a special default unnamed Sandbox where you begin your work.

C. A Personal Workspace is shared.

D. A Personal Workspace does not require you to commit your data as a Sandbox does.

Correct Answer: B

#### **QUESTION 2**

Which three selections are available when filtering a TM1 cube view? (Choose three.)

A. TopCount

- B. Max
- C. BottomPercent
- D. BottomSum
- E. GreaterThan

Correct Answer: ACD

#### **QUESTION 3**

Which three selections would you find in the Properties window of the subset editor? (Choose three.)

- A. Alias
- B. Weight
- C. Type
- D. Parent Element
- E. Attribute

Correct Answer: BCE

**QUESTION 4**

#### Click the Exhibit button.

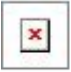

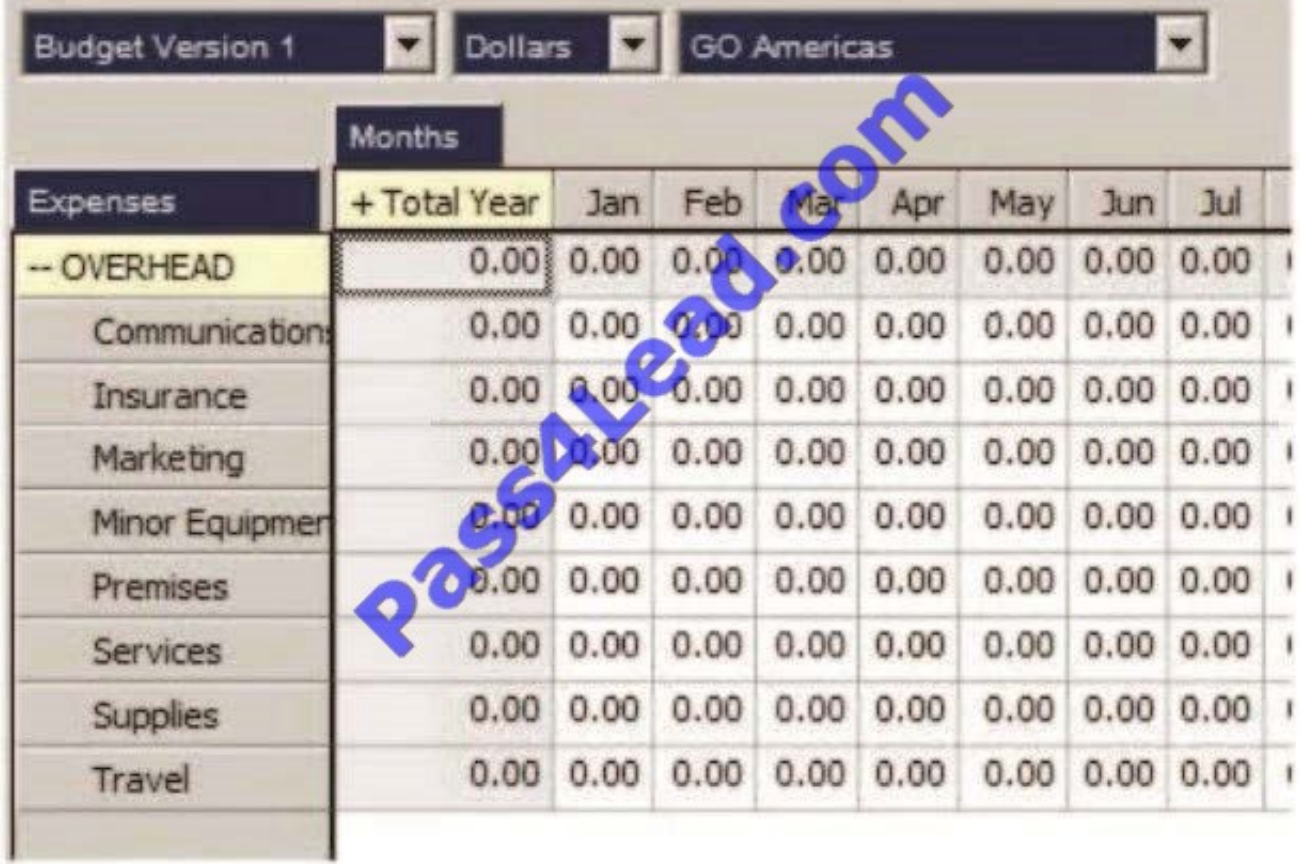

Referring to the exhibit, you are asked to allocate overhead expenses to the budget. Currently everything is set to zero. You are instructed to allocate \$100,000 to the Communications budget and to distribute the amount equally across all months.

Which three TM1 data spreading operations will allow you to do this? (Choose three.)

- A. Proportional Spread
- B. Equal Spread and selecting the "Extend Right" checkbox
- C. Relative Proportional Spread
- D. Equal Leaves Spread and selecting the "Apply to All Leaf Cells" radio button
- E. Relative Percent Change

Correct Answer: ABD

#### **QUESTION 5**

The human resources department requires a TM1 Web Labor Detail report which shows Total Salary, Benefits, and Taxes for each employee within a selected department. The user should be able to select a department and have the rows of the report display just the employees in that department with the costs across the columns. Employees should be sorted in descending order based on Total Salary. Unfortunately Salary, Benefits, and Taxes are all stored in different cubes and the cubes only share the Employee and Department dimensions.

How should you build the Labor Detail report?

- A. Use three slices, one for each of the source cubes and combine using Excel formulas.
- B. Use one slice with zero suppression for Salary and two snapshots for the other cubes.
- C. Use an Active Form.
- D. Use the In-Spreadsheet Browser.

Correct Answer: C

#### **QUESTION 6**

There has been a number of requests by users to have an option to easily select quarters for their views, rather than having to select the individual quarters every time they go into their views. Which solution meets this requirement?

- A. A new public view should be created.
- B. A new private subset should be created.
- C. A new public subset should be created.
- D. A new alias should be created.

Correct Answer: C

#### **QUESTION 7**

In TM1 Cube Viewer, you are viewing an Income Statement cube containing dimensions for Department, Months, Budget Version, and Account. Currently, the Account dimension is listed in the rows and the Months dimension is listed in the columns. You want to see a comparison of each element in the Budget Version dimension next to each account.

Which feature in TM1 Cube Viewer will accommodate this requirement?

- A. Personal Workspace
- B. Sandbox
- C. Stacking dimensions
- D. Layout Right to Left
- Correct Answer: C

#### **QUESTION 8**

A user entering numerical data into TM1 Application Web places a hold consolidate on North America with three children: Canada, USA, and Mexico. At the time the hold is placed, the value of North America is \$30.00, with each child value set at \$10.00. A user subsequently adds \$10.00 to the value of Canada.

Which statement is correct?

- A. "North America" increases \$10.00, "USA" and "Mexico" remain unchanged.
- B. "North America" remains unchanged. "USA" and "Mexico" are reduced by \$5.00 each.
- C. "North America" remains unchanged, "USA" is reduced by \$10.00, "Mexico" remains unchanged.

D. All values are on hold, so the add function is ignored.

Correct Answer: B

#### **QUESTION 9**

A user would like to create a view showing the top 10 sales by region. Which type of subset would the user use to accomplish this?

- A. Expression Base Subset
- B. Static Subset
- C. User Defined Subset
- D. Filter-based Dynamic Subset

Correct Answer: D

#### **QUESTION 10**

Whenever you open the Sales cube you see a hierarchical list of all products. The default view consists of default subsets for all dimensions. You would like to see a list of 10 products you are responsible for by default.

Which three actions would achieve this? (Choose three.)

- A. Create a private default subset for the product dimension and leave the default view unchanged.
- B. Create a private default subset for the product dimension and leave the default view unchanged,
- C. Create a private named subset for the product dimension and create a private named view using it.
- D. Create a private named subset for the product dimension and create a private default view using it.
- E. Create a private default subset for the product dimension and create a private default view using it.

#### **QUESTION 11**

A user has invoked the Slice option in a TM1 Cube Viewer.

Which TM1 Excel function is generated in each of the data cells?

A. DBS

B. DBR

C. DBRW

D. SUBNM

Correct Answer: C

#### **QUESTION 12**

When should you use the DBR formula over the DBRW formula?

- A. When you only want users to read the data
- B. When a cell must be calculated prior to being referenced
- C. When referencing a SUBNM formula
- D. When using Active Forms

Correct Answer: B

To Read the Whole Q&As, please purchase the Complete Version from Our website.

## **Try our product !**

100% Guaranteed Success

100% Money Back Guarantee

365 Days Free Update

Instant Download After Purchase

24x7 Customer Support

Average 99.9% Success Rate

More than 800,000 Satisfied Customers Worldwide

Multi-Platform capabilities - Windows, Mac, Android, iPhone, iPod, iPad, Kindle

### **Need Help**

Please provide as much detail as possible so we can best assist you. To update a previously submitted ticket:

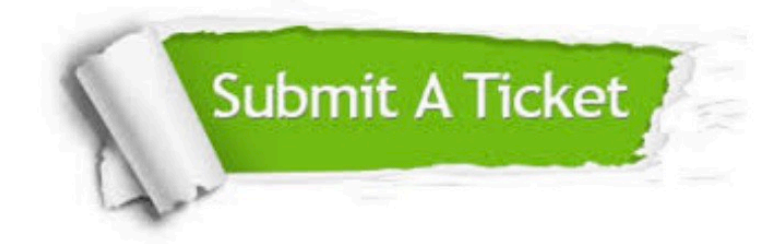

**One Year Free Update** 

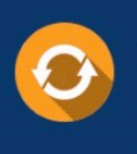

Free update is available within One Year after your purchase. After One Year, you will get 50% discounts for updating. And we are proud to boast a 24/7 efficient Customer Support system via Email.

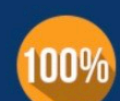

#### **Money Back Guarantee**

To ensure that you are spending on quality products, we provide 100% money back guarantee for 30 days from the date of purchase

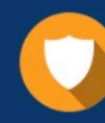

**Security & Privacy** 

We respect customer privacy. We use McAfee's security service to provide you with utmost security for your personal information & peace of mind.

Any charges made through this site will appear as Global Simulators Limited. All trademarks are the property of their respective owners.